# **Designing a datapath**

### Digital Systems – Lecture 21

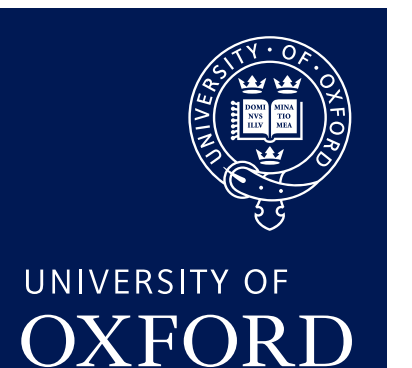

Department of **COMPUTER SCIENCE** 

Copyright © 2020 J. M. Spivey

Stage-by-stage development of a *single-cycle* datapath able to execute many Thumb instructions.

- We won't have pipelined fetch and decode so the clock speed will be limited.
- We won't implement the control needed for multi-cycle instructions like push and pop.
- And no interrupts, either.

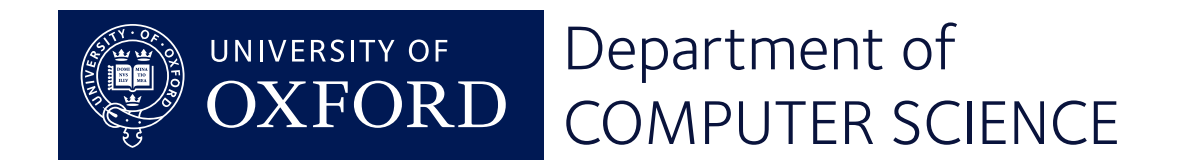

# In this lecture

Stage-by-stage development of a datapath design:

- Fetching and decoding
- Arithmetic between registers
- Immediate operands
- Load and store instructions
- Shifts

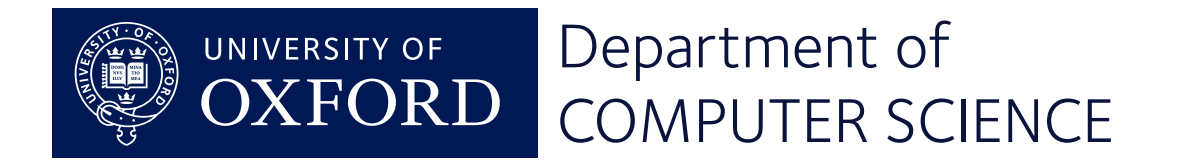

#### The complete datapath

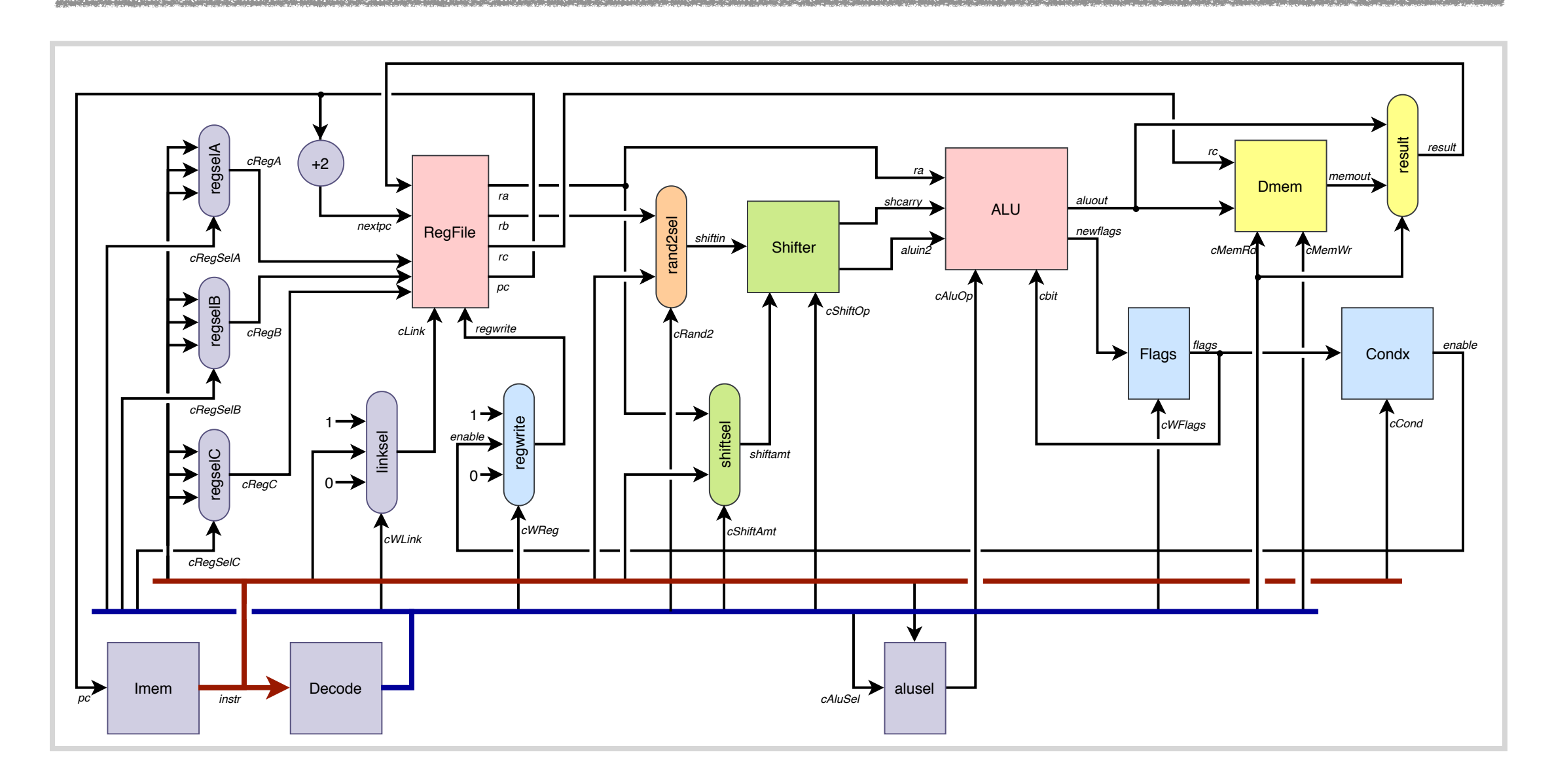

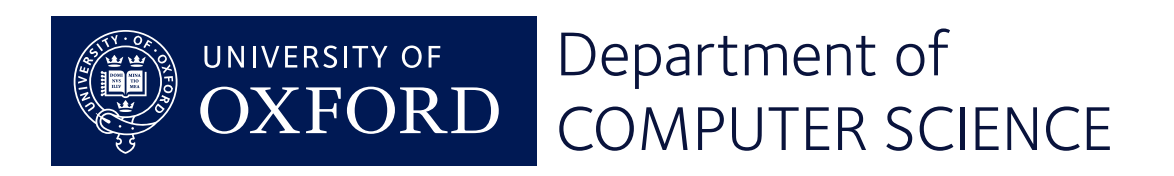

# Stage 1: Instruction fetch

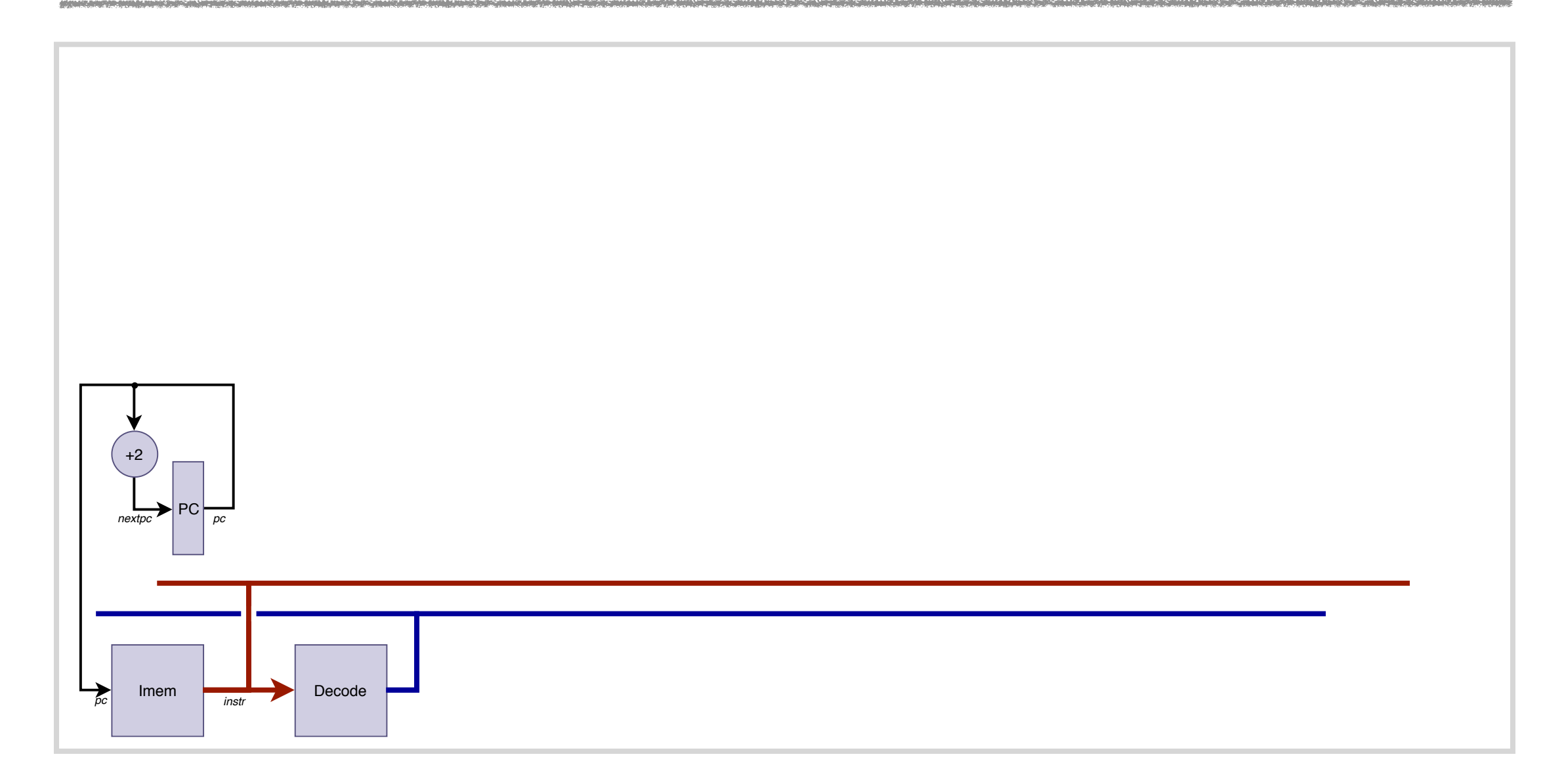

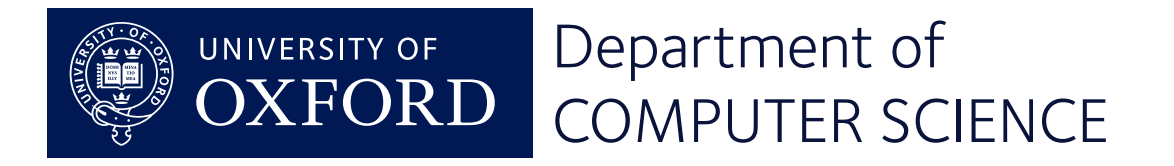

#### Stage 1: Instruction fetch

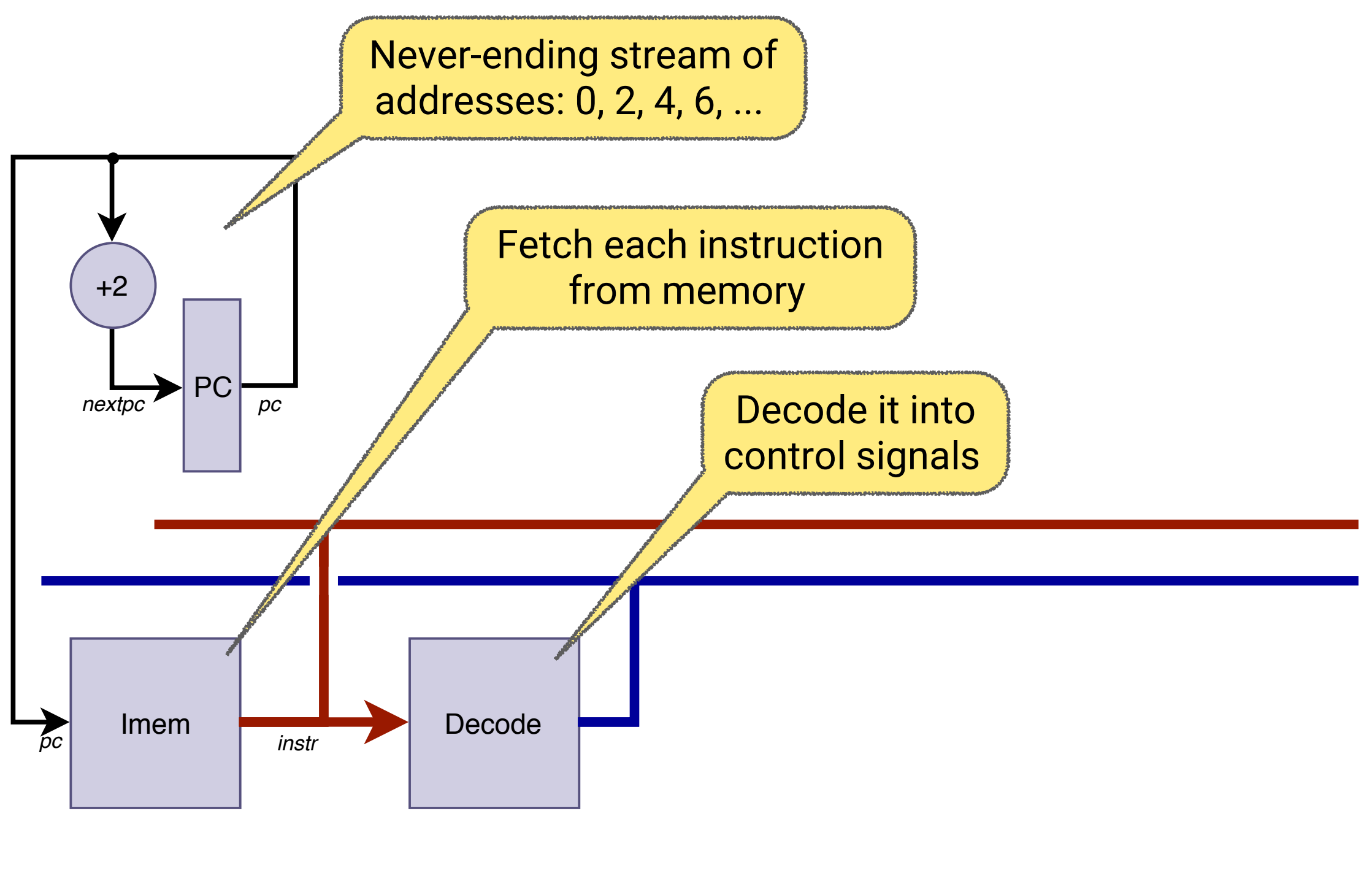

UNIVERSITY OF Department of **XFORD** COMPUTER SCIENCE

# Stage 1: Instruction fetch

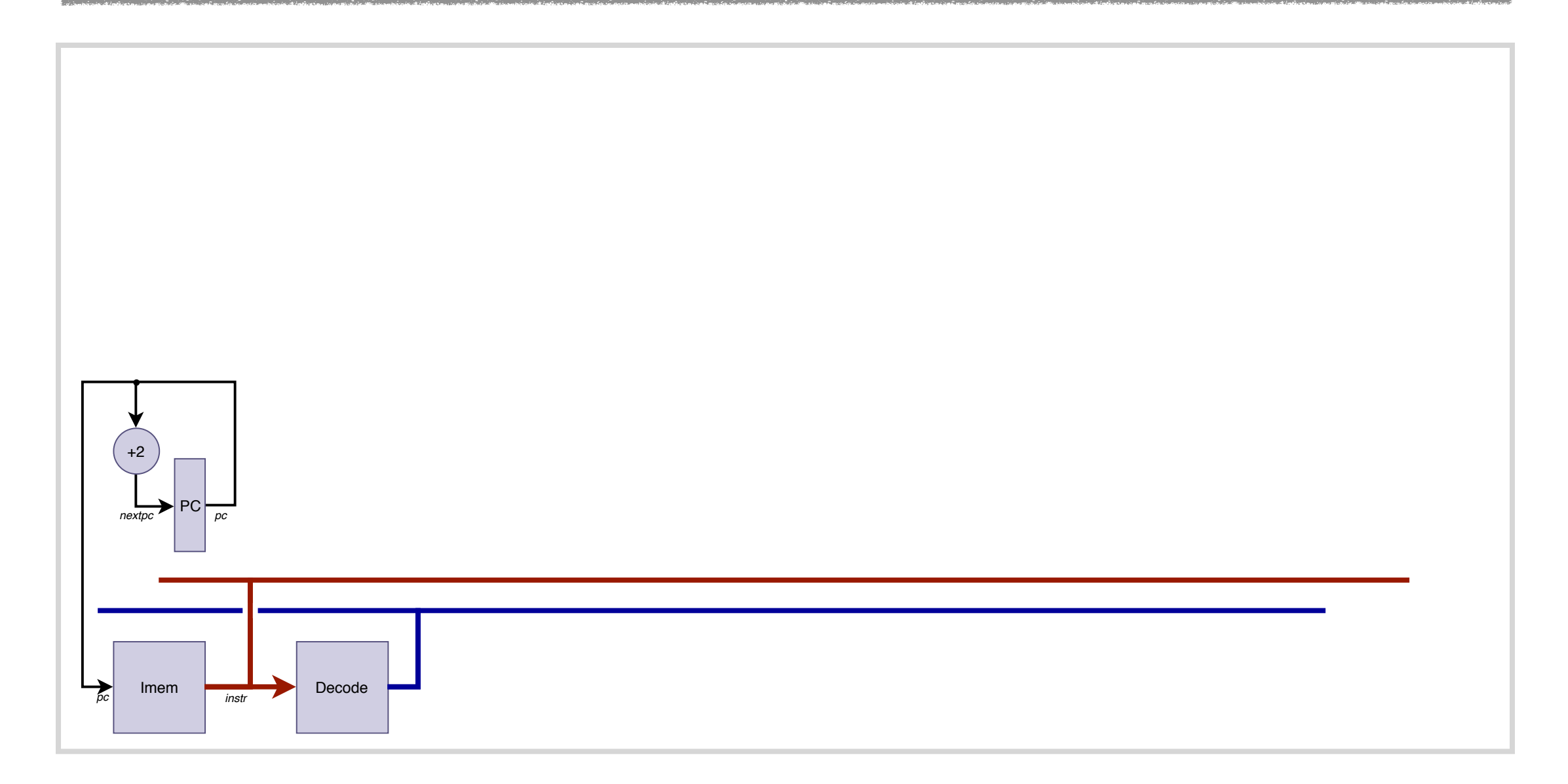

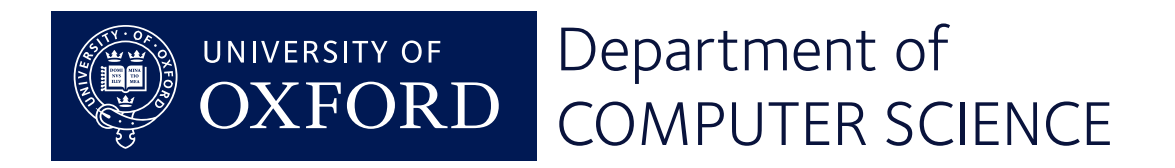

# Stage 2: ALU operations

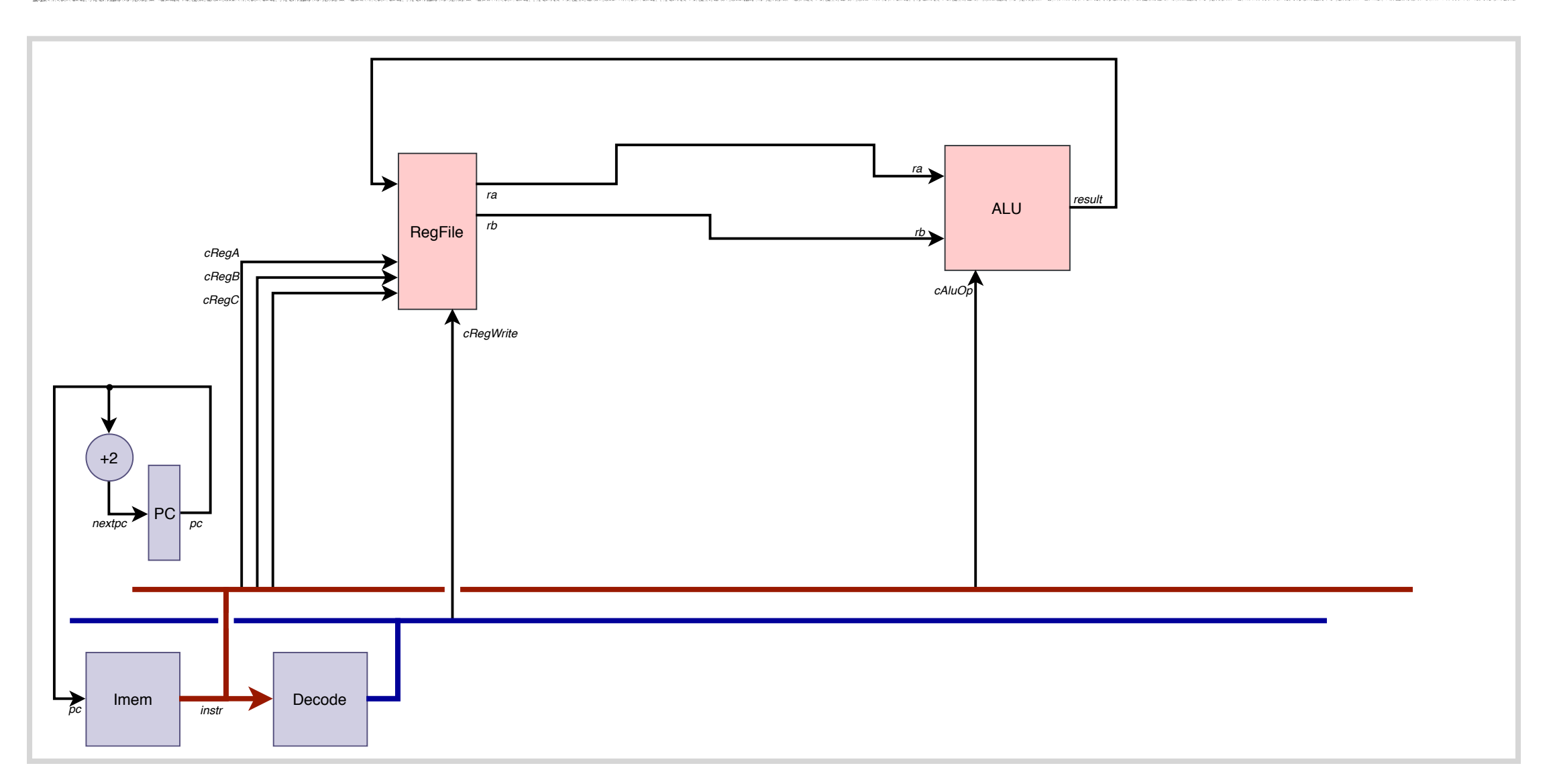

adds  $\langle Rx\rangle, \langle Ry\rangle, \langle Rz\rangle$ 

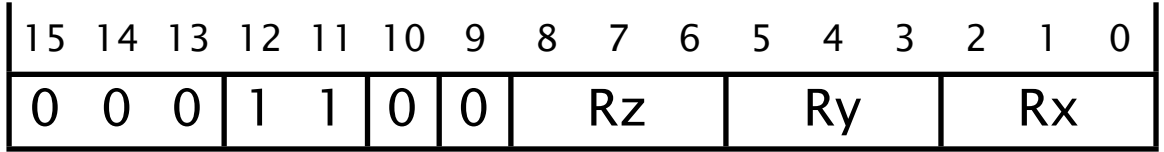

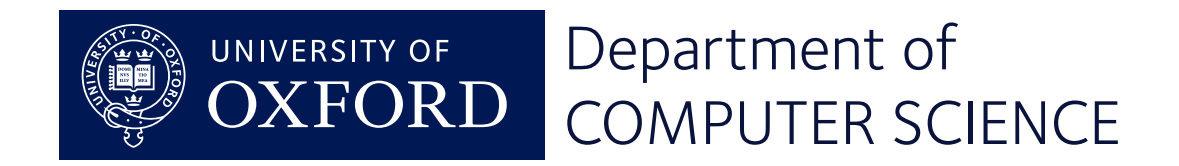

#### Stage 2: ALU operations

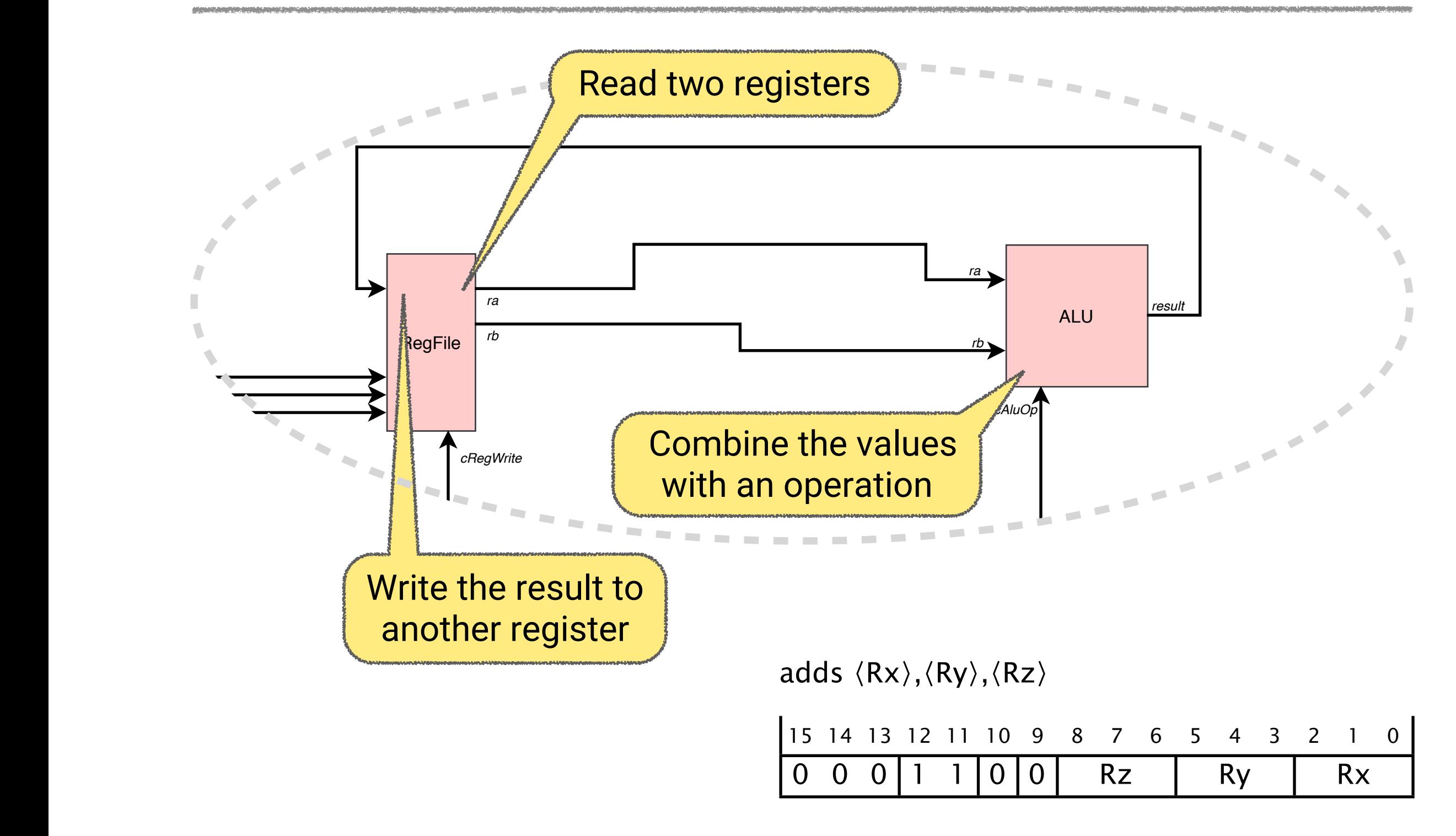

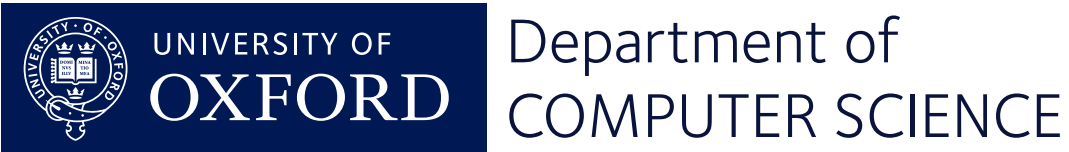

#### Reg-to-reg operations

adds  $\langle Rx \rangle, \langle Ry \rangle, \langle Rz \rangle$ 15 14 13 12 11 10 9 8 7 6 5 4 3 2 1 0 0 0 0 | 1 | 1 | 0 | 0 | 0 | Rz | Ry | Rx

subs  $\langle Rx\rangle, \langle Ry\rangle, \langle Rz\rangle$ 

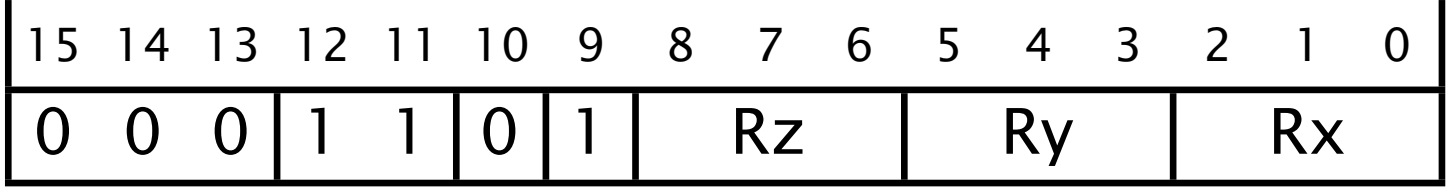

ands  $\langle Rx \rangle, \langle Ry \rangle$ 15 14 13 12 11 10 9 8 7 6 5 4 3 2 1 0 0 1 0 0 0 0 | 0 0 0 0 0 | Ry | Rx

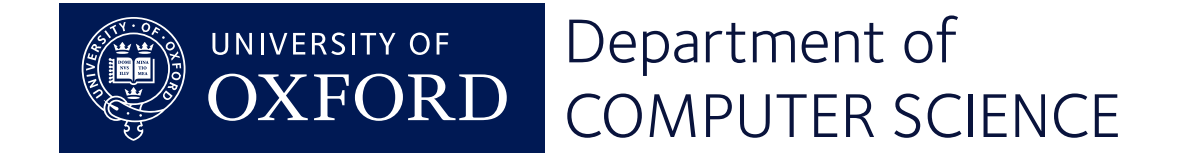

# Stage 2: ALU operations

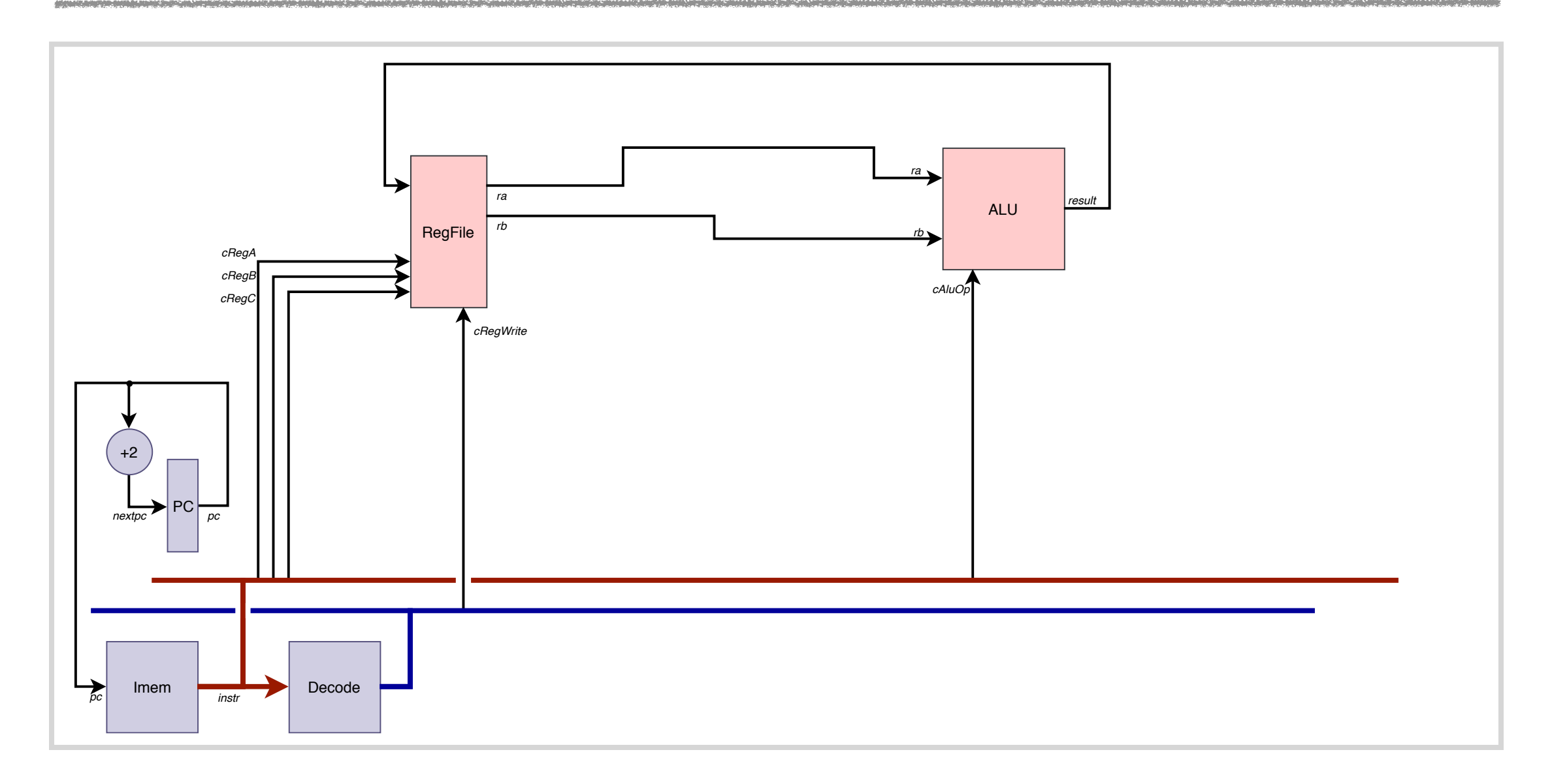

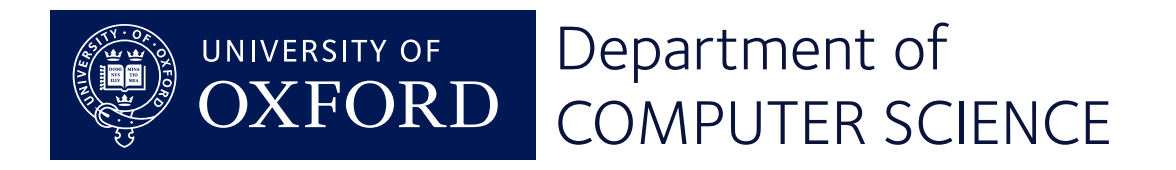

# Stage 3: Immediate operands

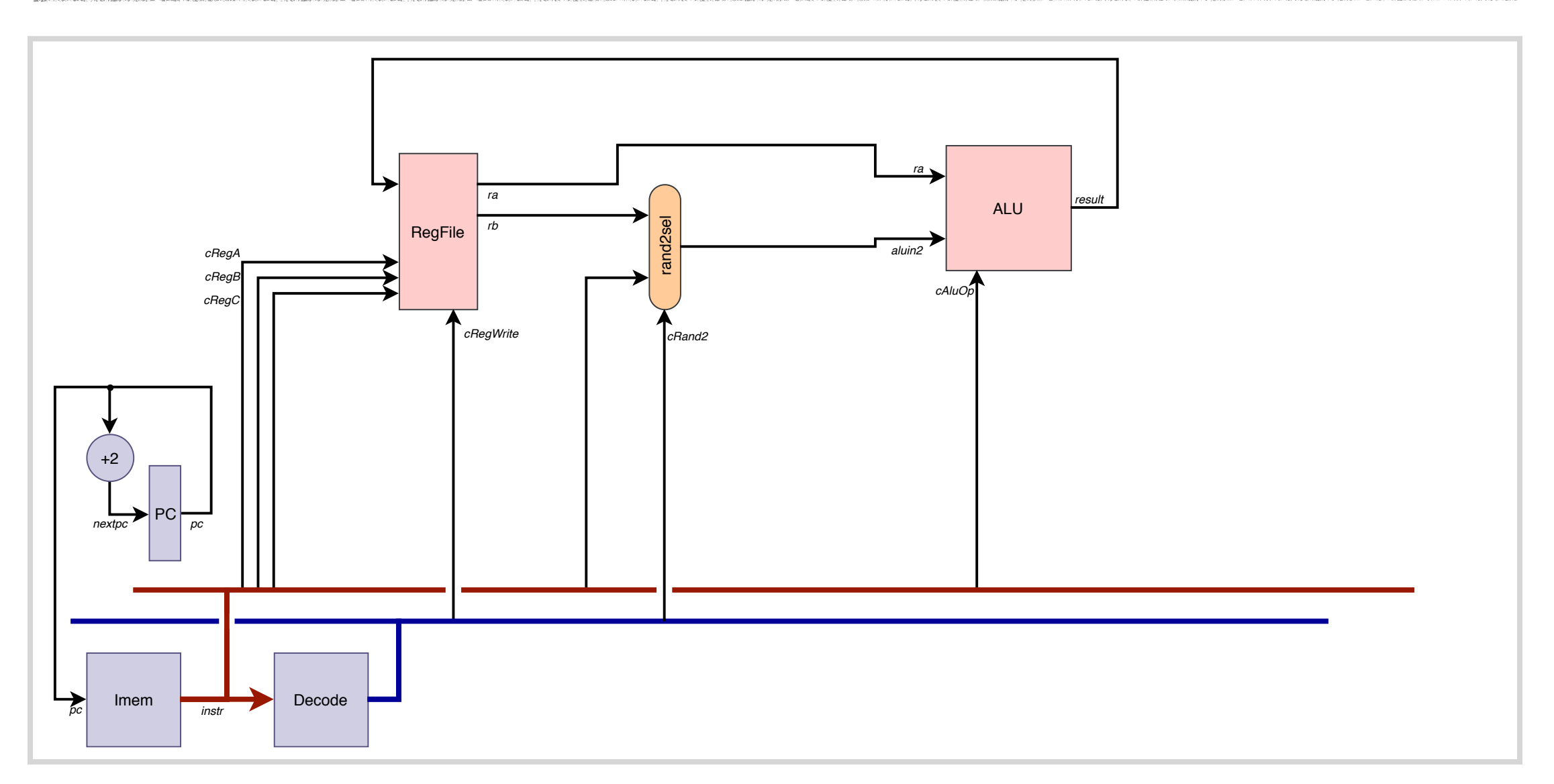

adds  $\langle Rx\rangle, \langle Ry\rangle, \# \langle imm3\rangle$ 

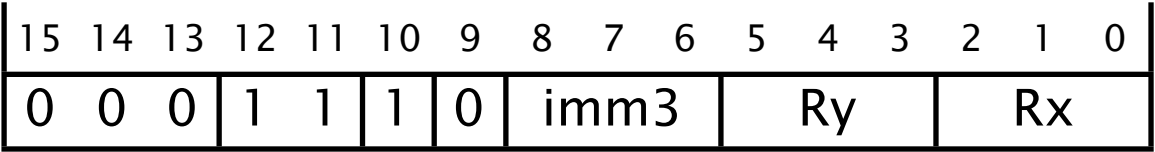

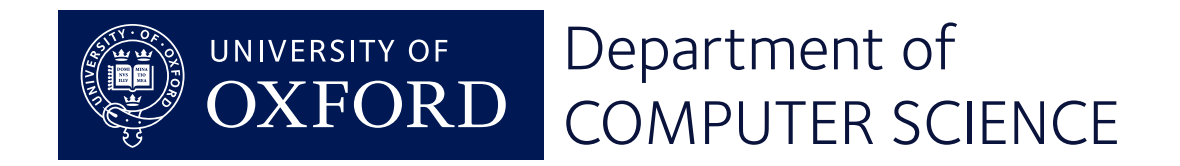

#### Stage 3: Immediate operands

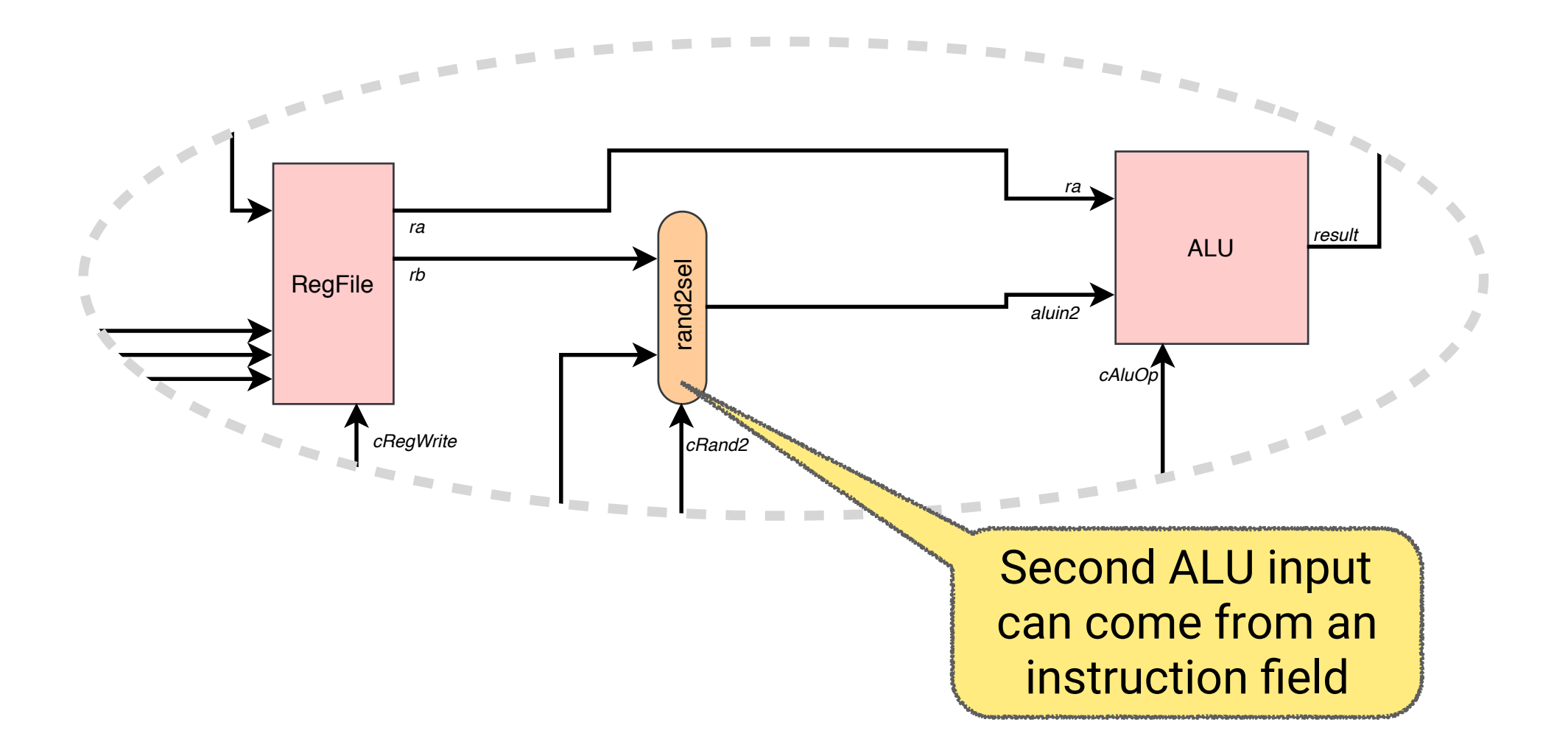

adds  $\langle Rx\rangle, \langle Ry\rangle, \# \langle imm3\rangle$ 

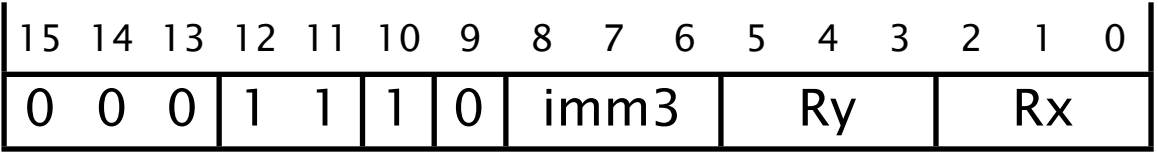

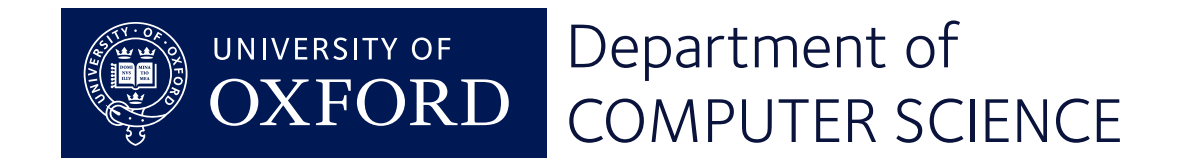

# Operations with immediate field

adds  $\langle Rx \rangle, \langle Ry \rangle, \# \langle imm3 \rangle$ 15 14 13 12 11 10 9 8 7 6 5 4 3 2 1 0  $0 \t0 \t0$  | 1 | 1 | 1 | 0 | imm3 | Ry | Rx

adds  $\langle RW \rangle$ ,# $\langle imm8 \rangle$ 

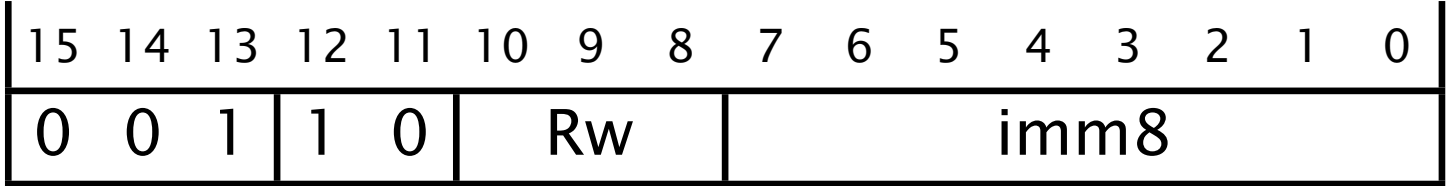

movs  $\langle RW \rangle$ ,# $\langle imm8 \rangle$ 

15 14 13 12 11 10 9 8 7 6 5 4 3 2 1 0 001 0 0 Rw imm8

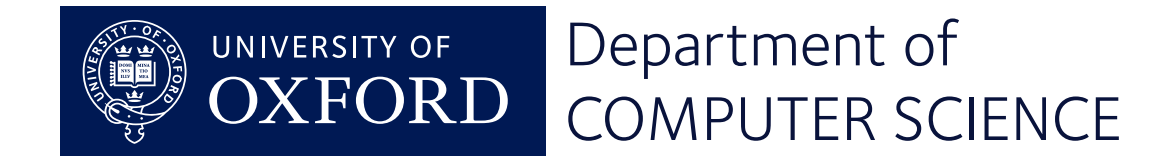

# Control signals

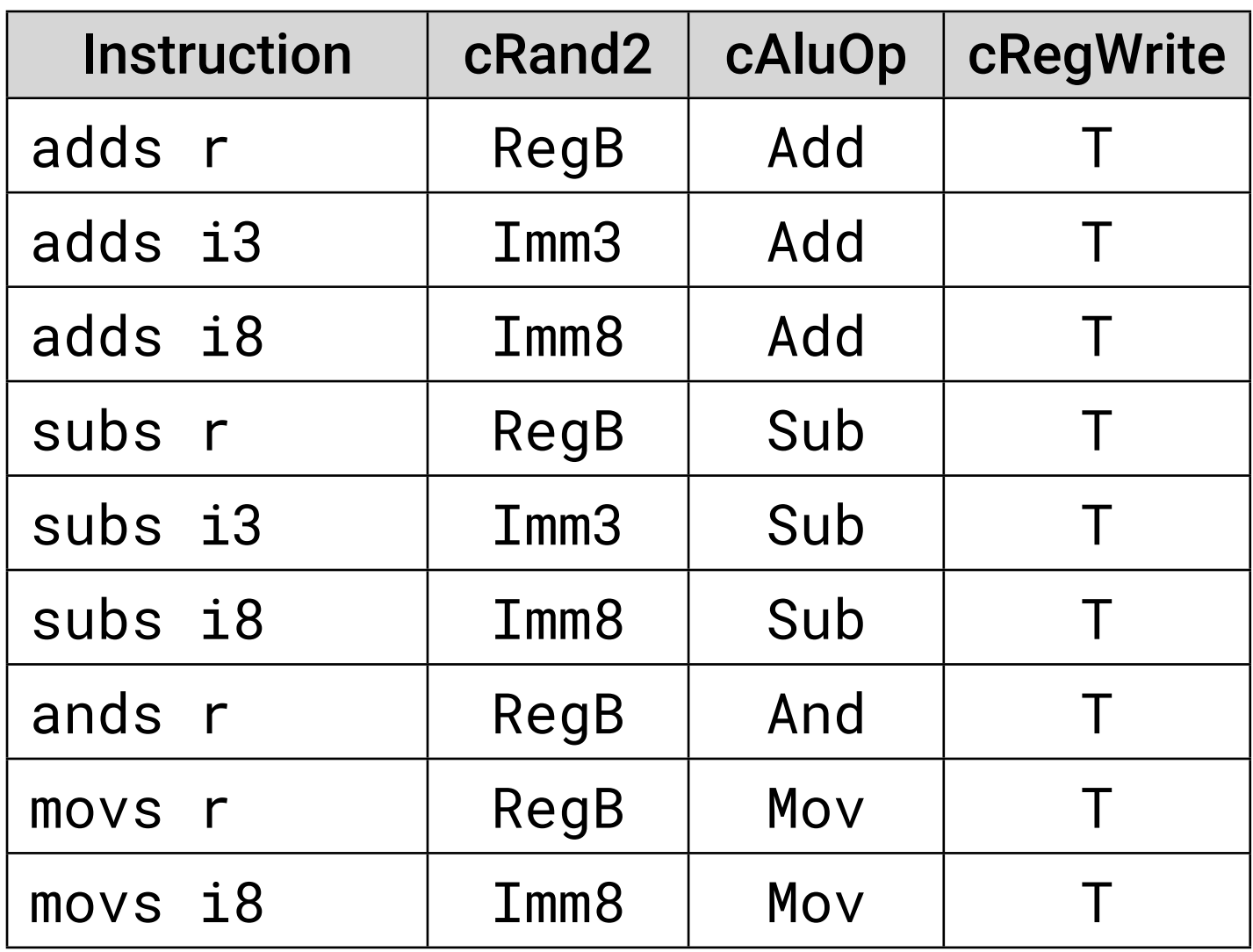

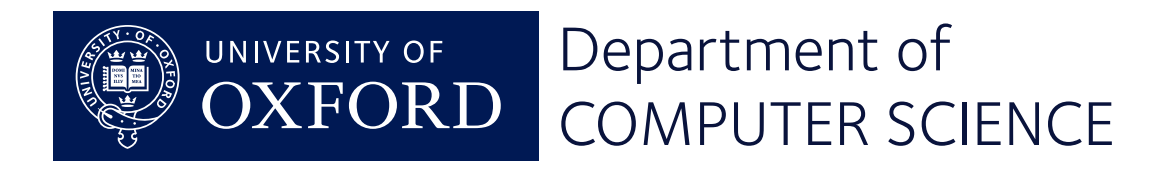

# Stage 3: Immediate operands

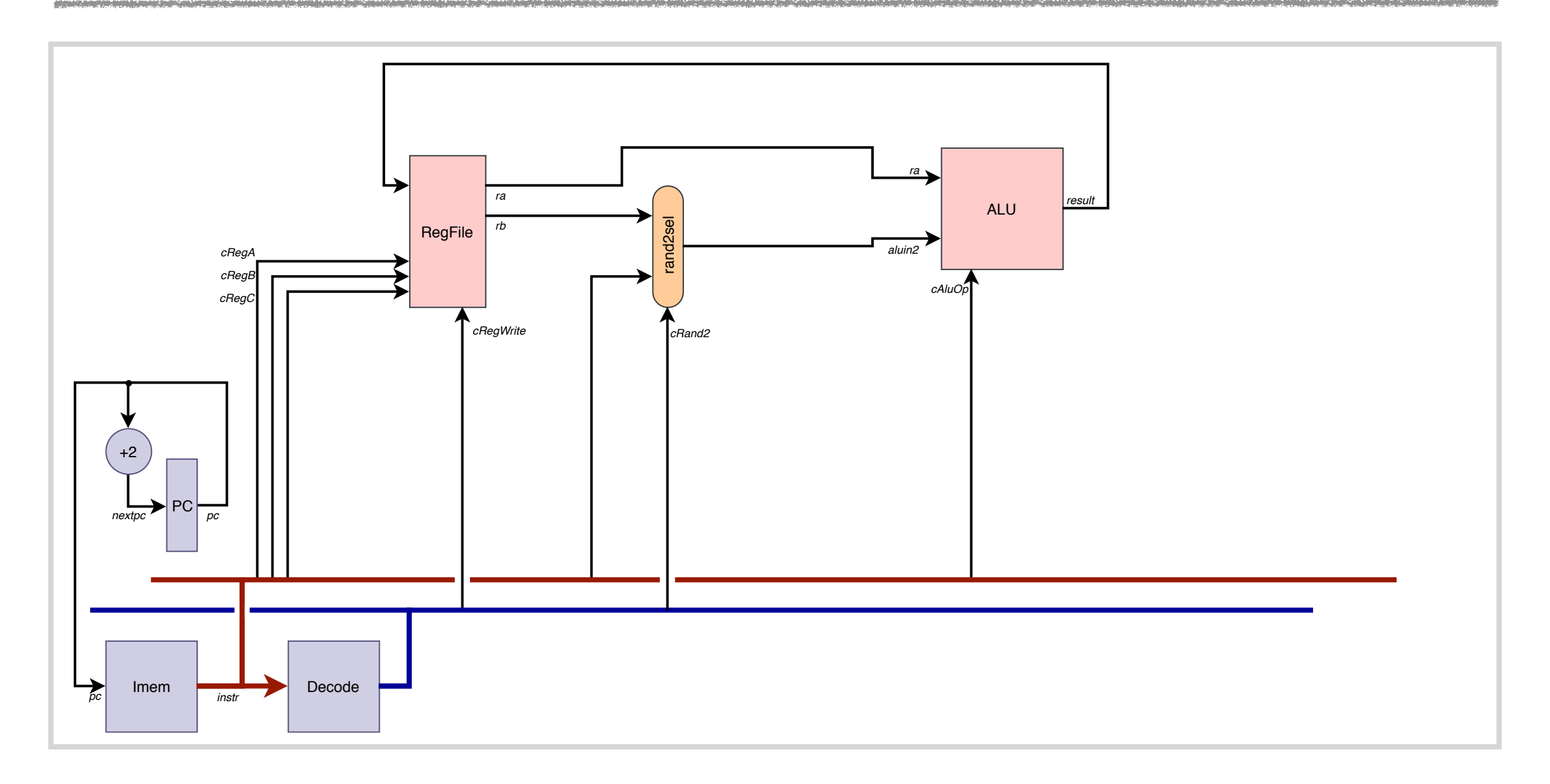

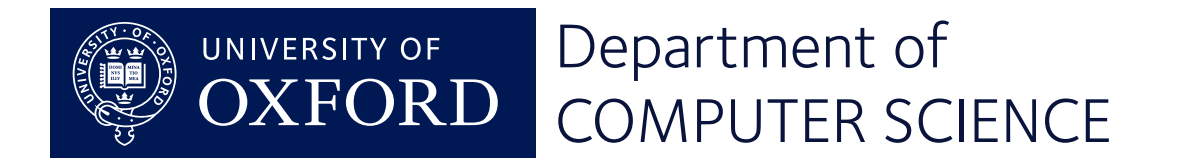

#### Stage 4: Data memory

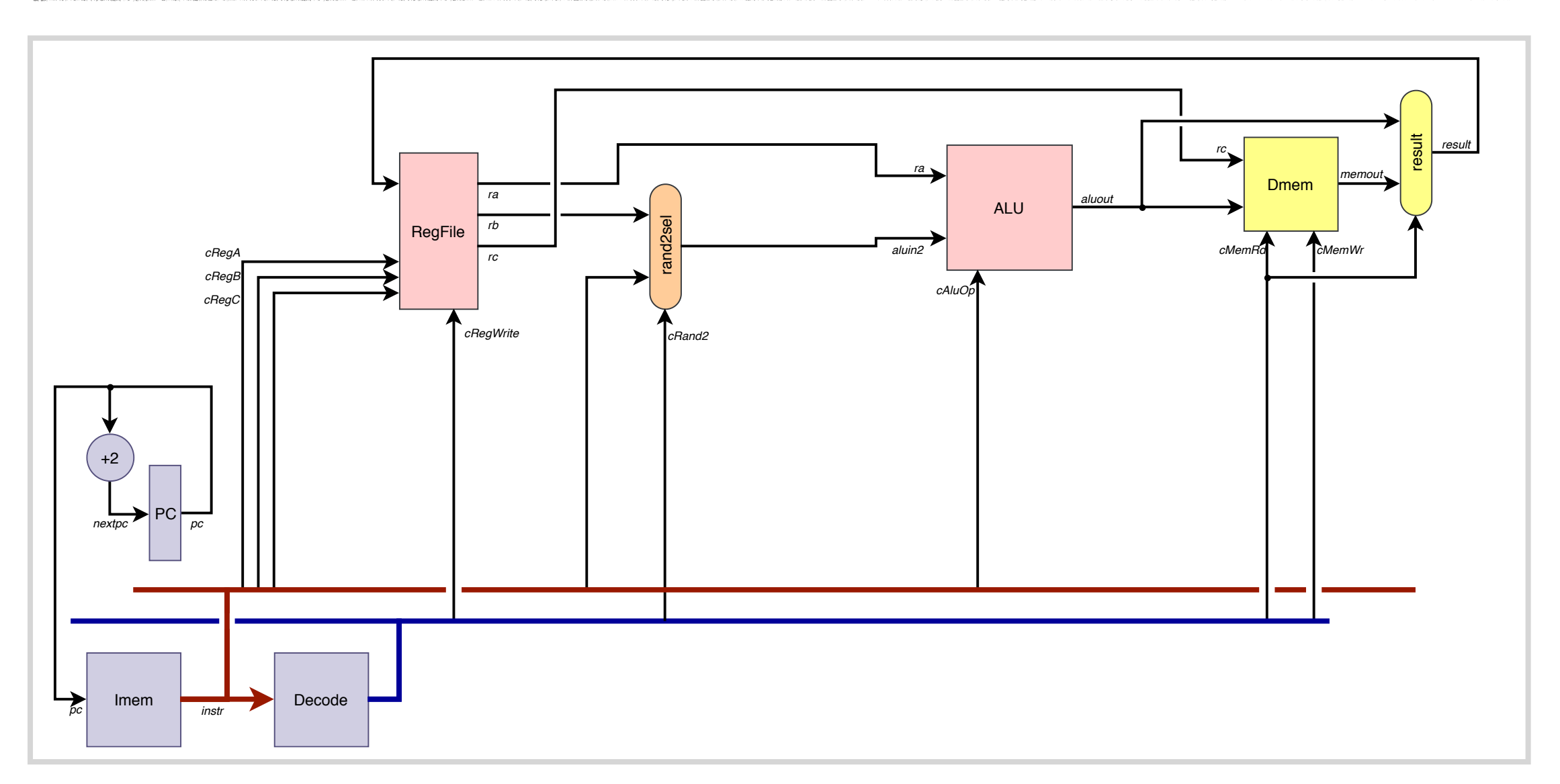

 $\vert \vert dr \vert \langle Rx \rangle, [\langle Ry \rangle, \langle Rz \rangle]$ 

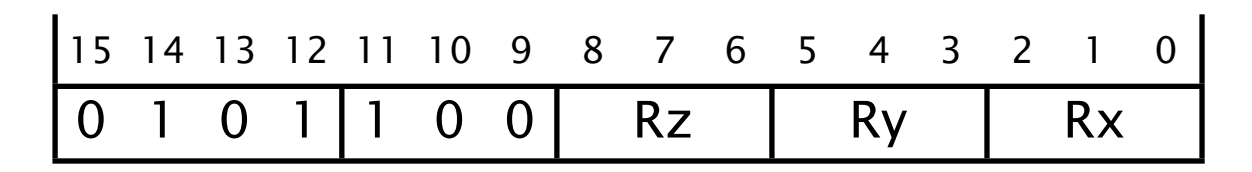

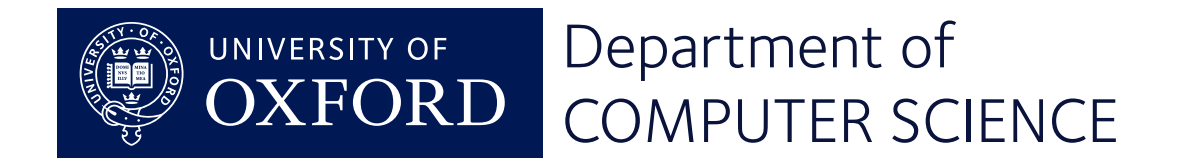

#### Stage 4: Data memory

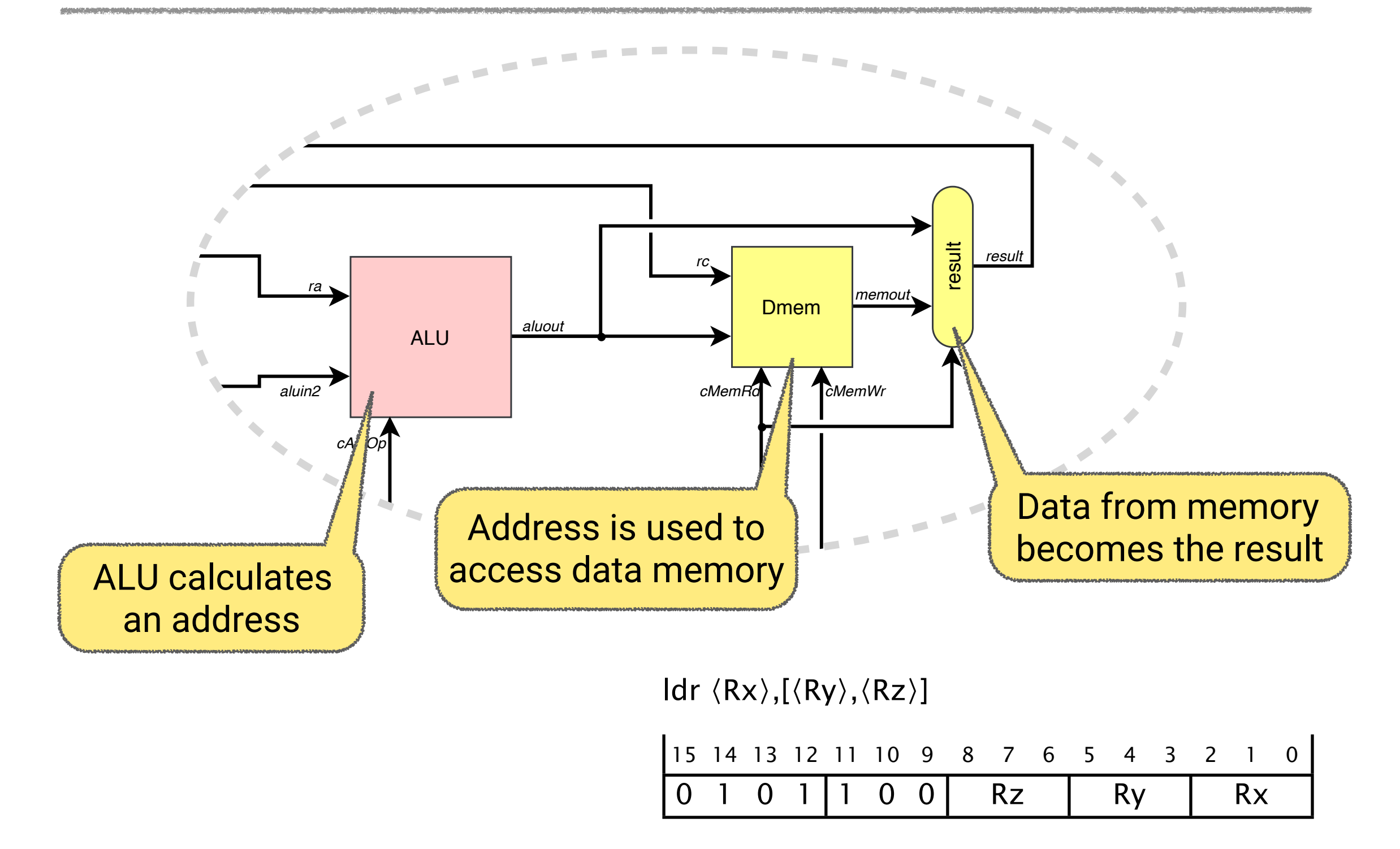

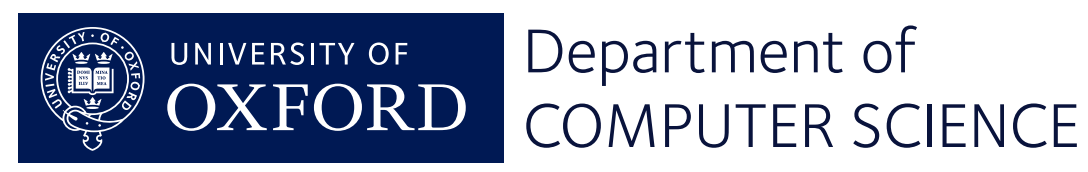

# Load and store instructions

 $\text{Idr} \langle \text{Rx} \rangle, [\langle \text{Ry} \rangle, \langle \text{Rz} \rangle]$ 

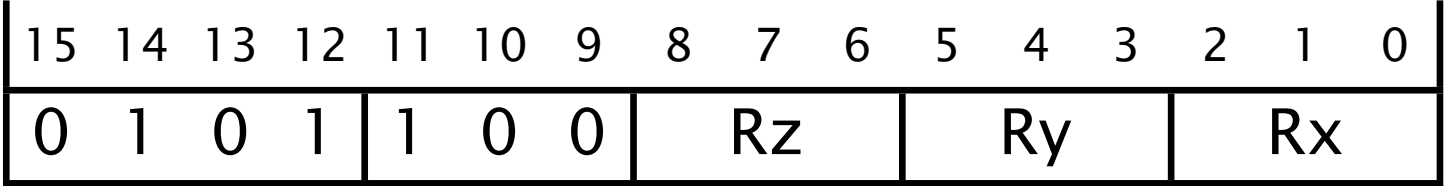

str  $\langle Rx \rangle$ ,  $[\langle Ry \rangle, \langle Rz \rangle]$ 

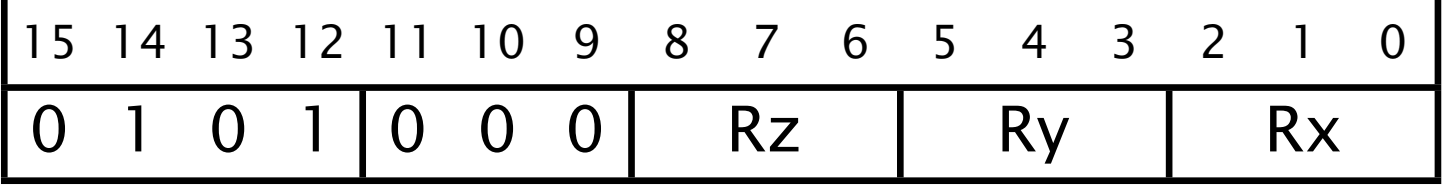

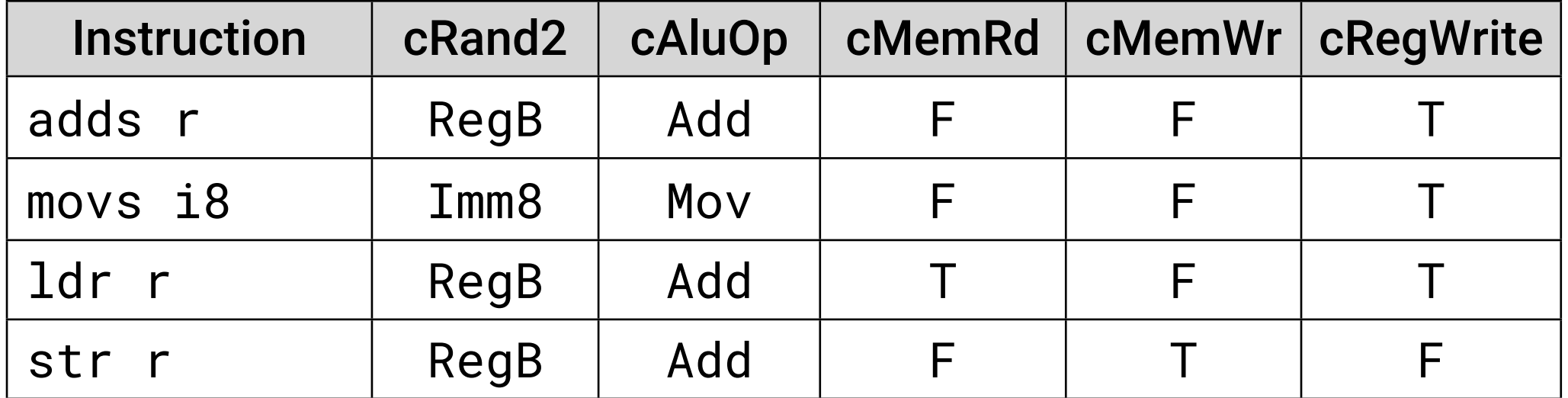

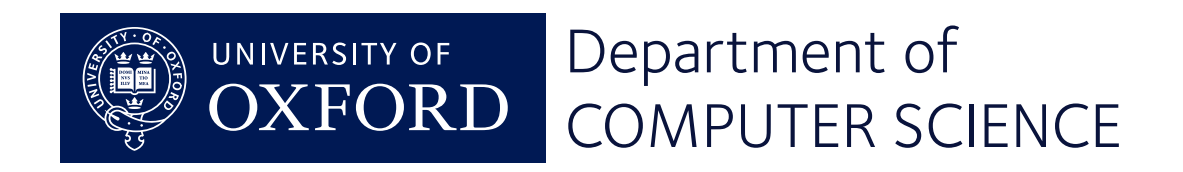

#### Stage 4: Data memory

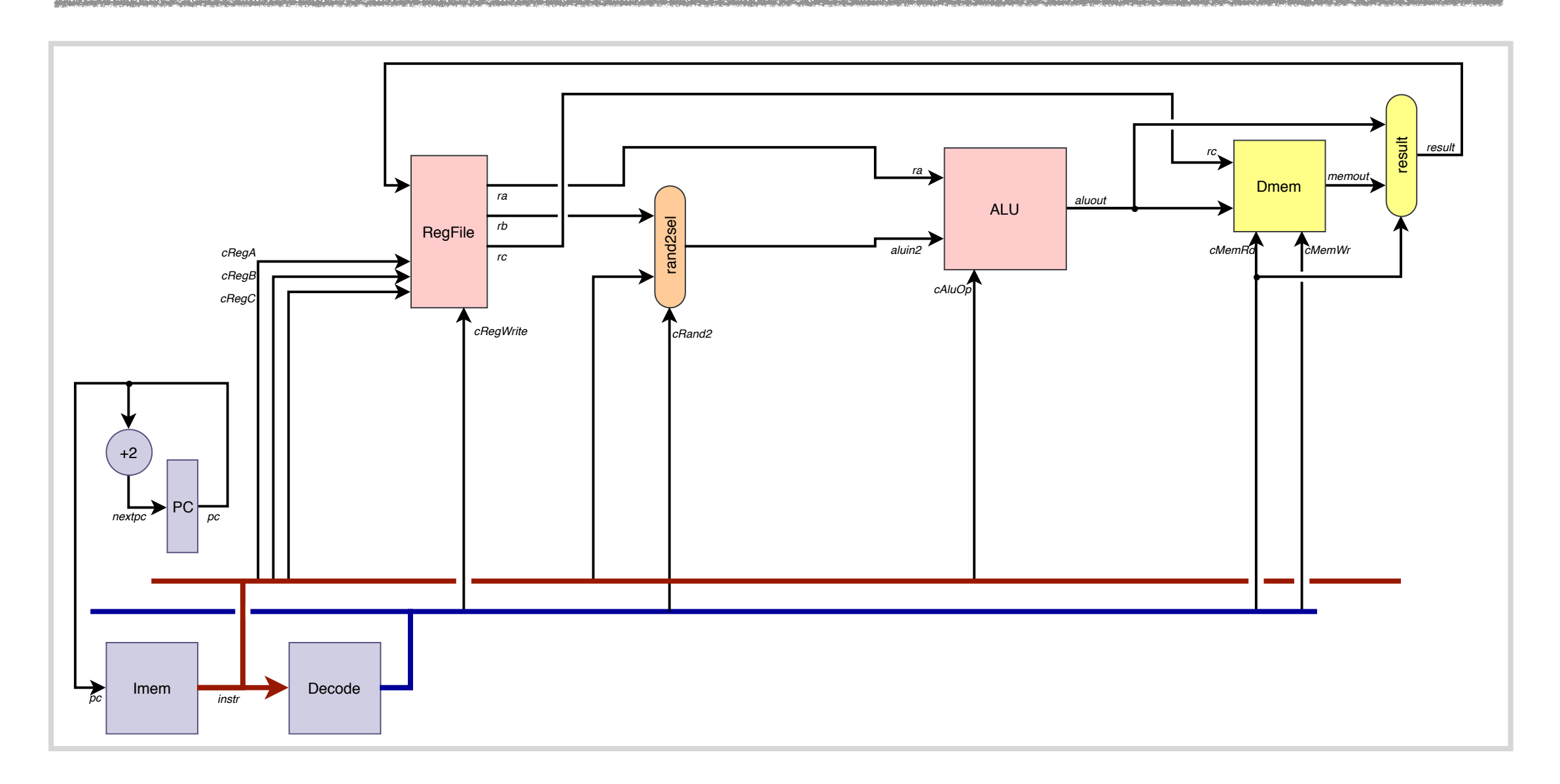

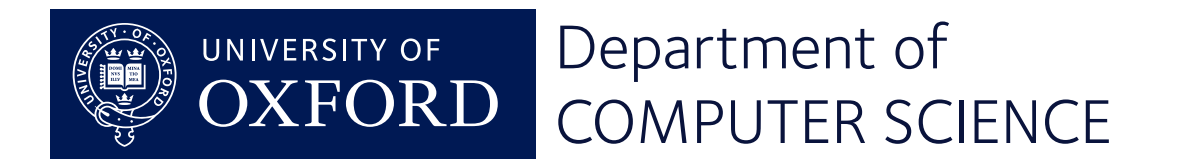

# Stage 5: Barrel shifter

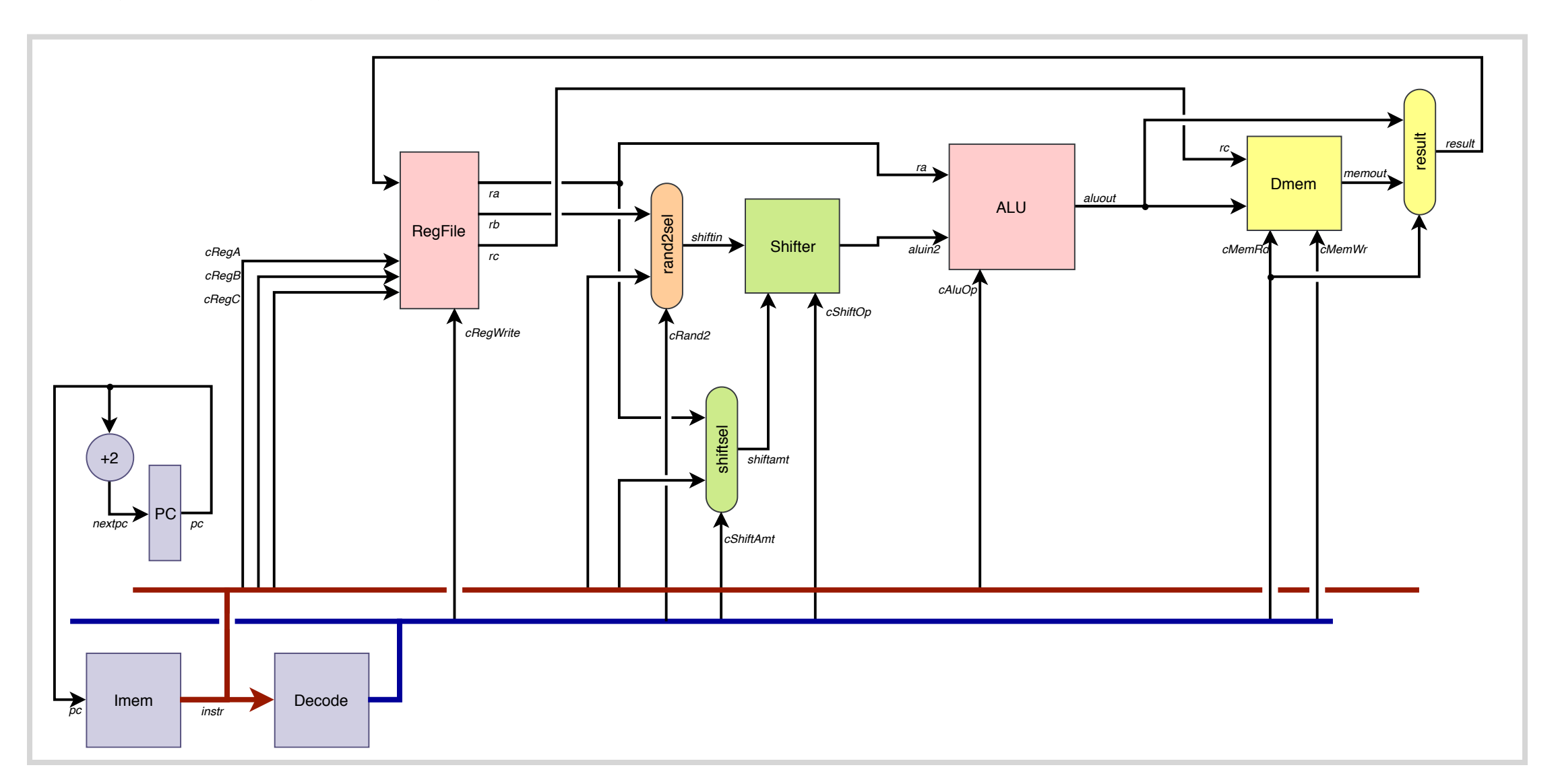

 $\langle Rx \rangle, \langle Ry \rangle, \# \langle imm5 \rangle$ 

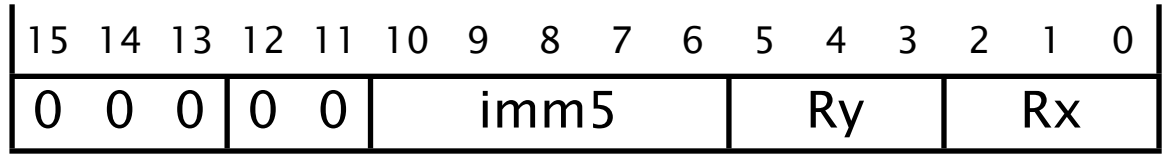

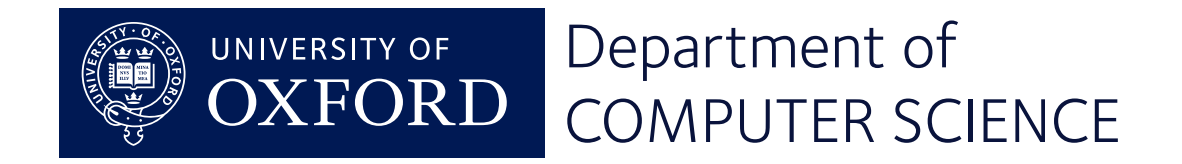

#### Stage 5: Barrel shifter

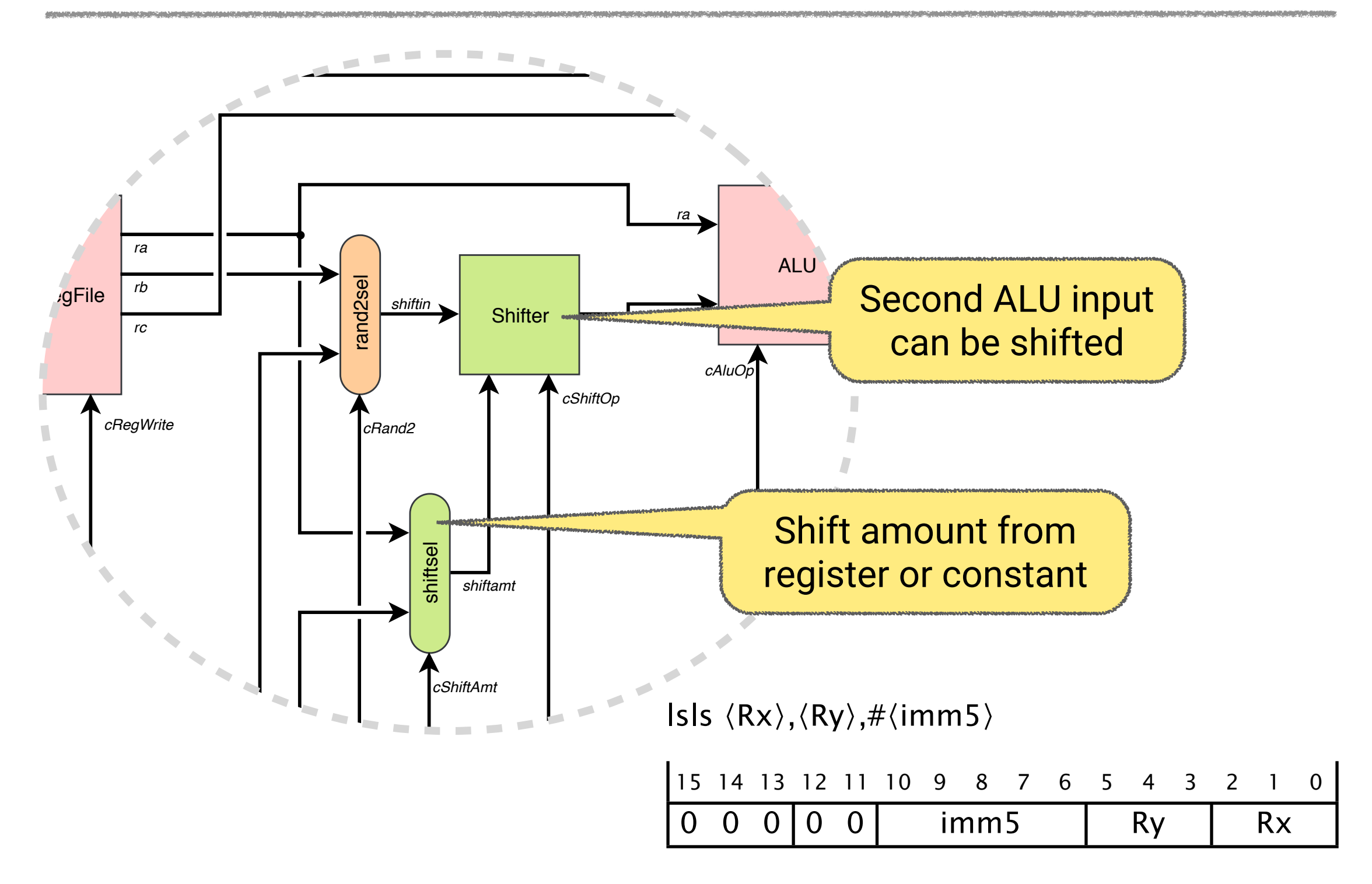

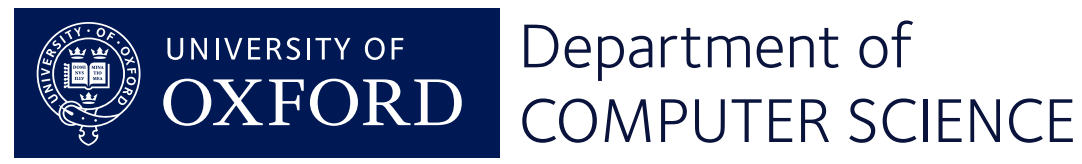

# Shifts and immediate load/stores

#### $\langle Rx \rangle, \langle Ry \rangle, \# \langle imm5 \rangle$

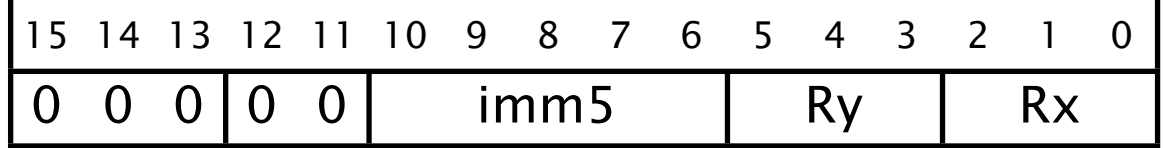

rors  $\langle Rx \rangle, \langle Ry \rangle$ 

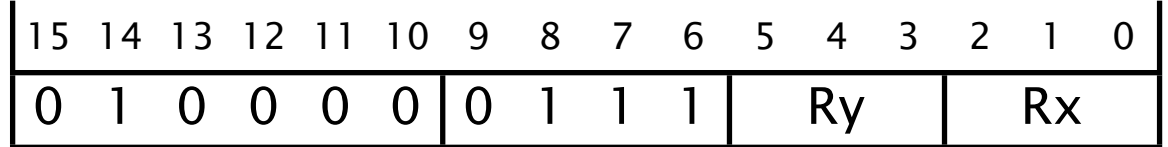

#### ldr  $\langle Rx \rangle$ ,[ $\langle Ry \rangle$ ,# $\langle imm5 \rangle$ ]

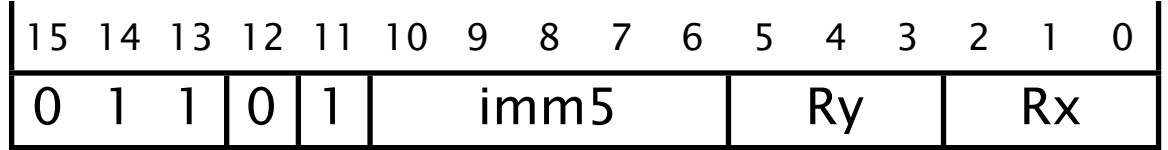

str  $\langle Rx \rangle$ ,[ $\langle Ry \rangle$ ,# $\langle imm5 \rangle$ ]

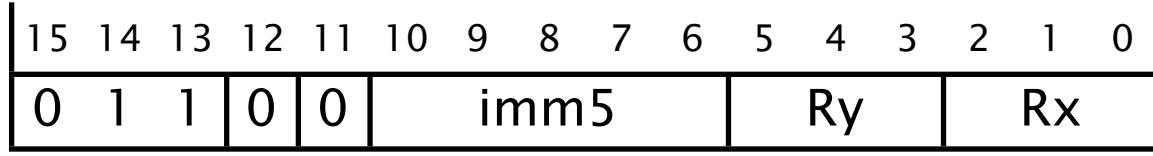

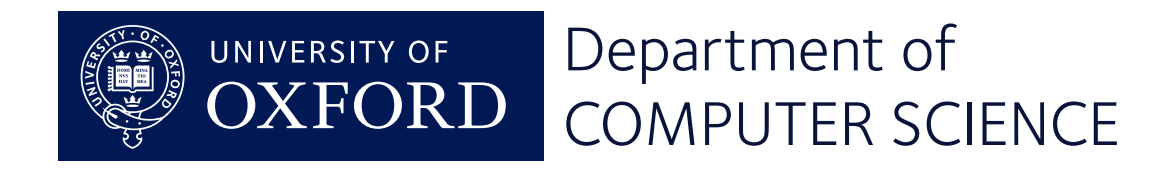

# Updated control signals

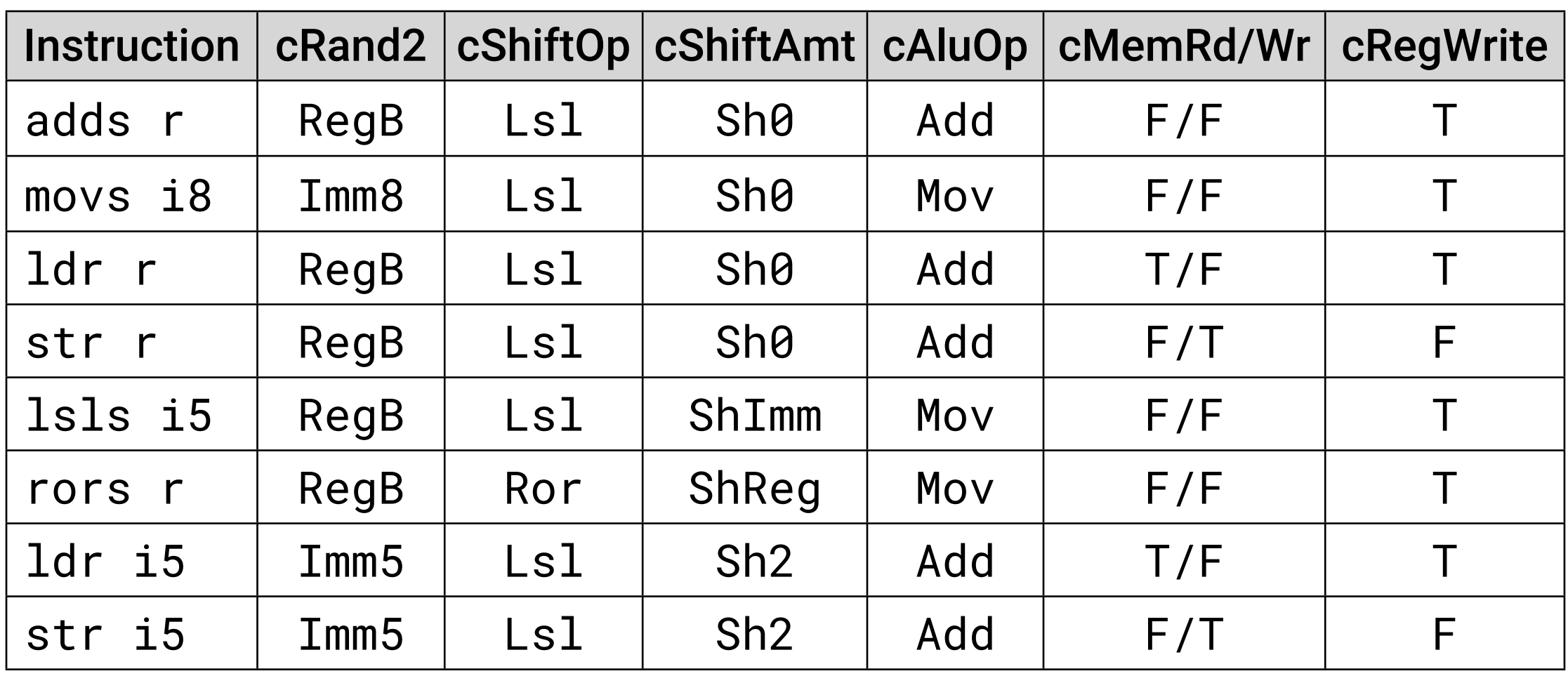

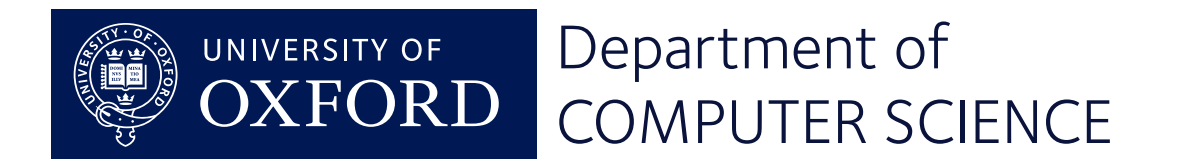

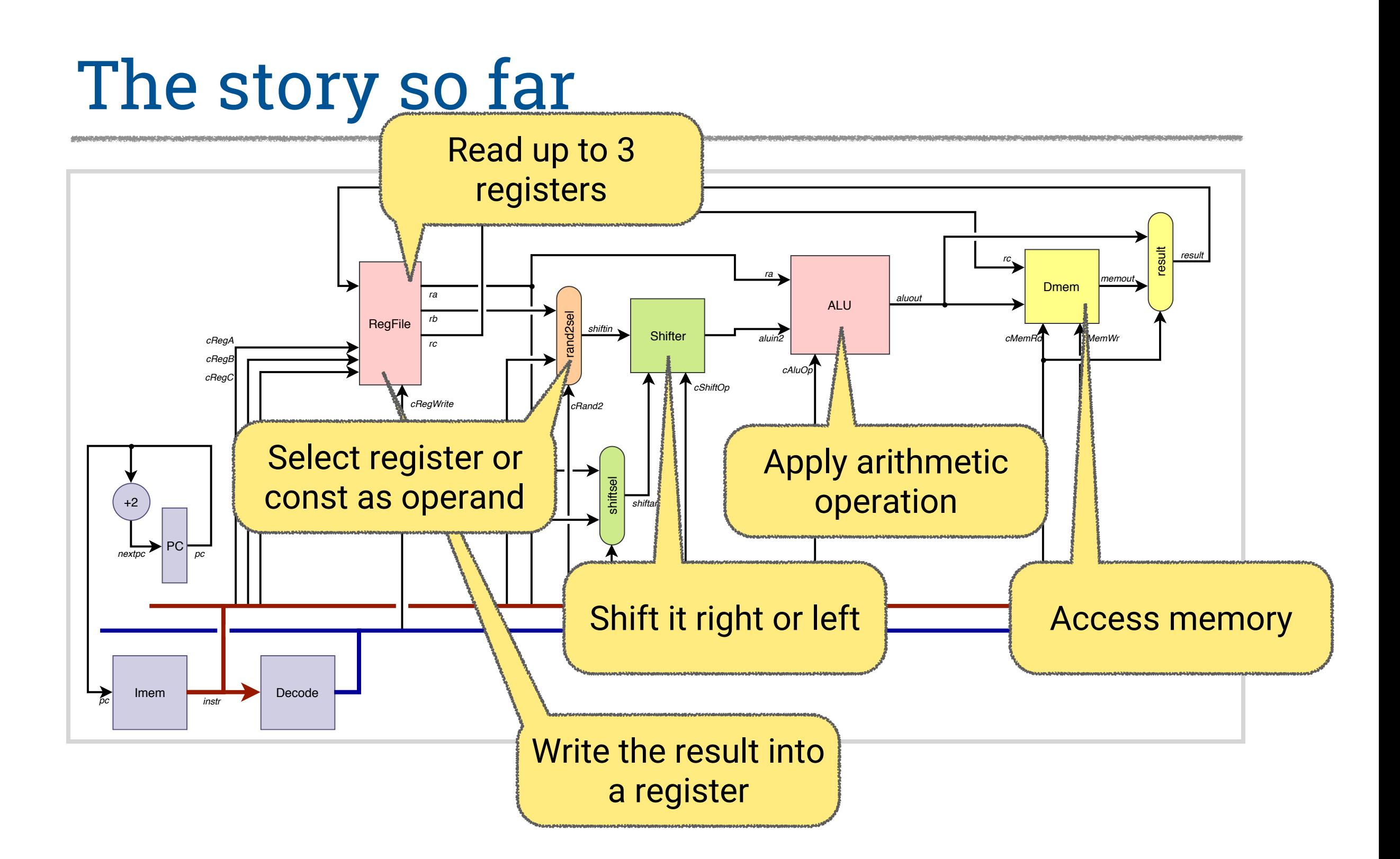

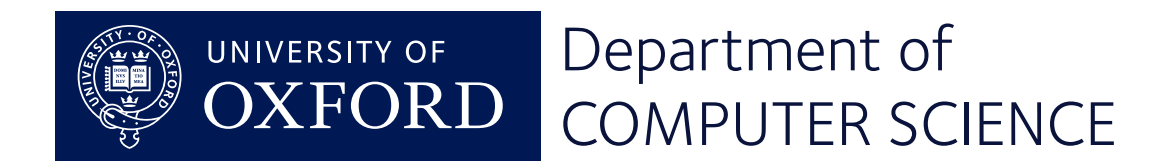